# 事前協議チェックシート

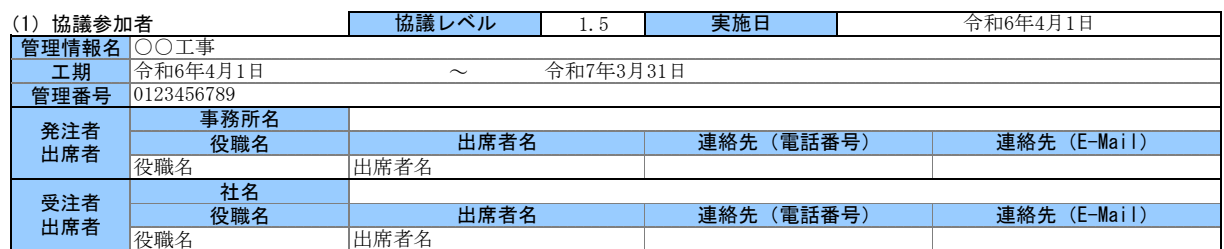

#### (2)電子納品の対象書類

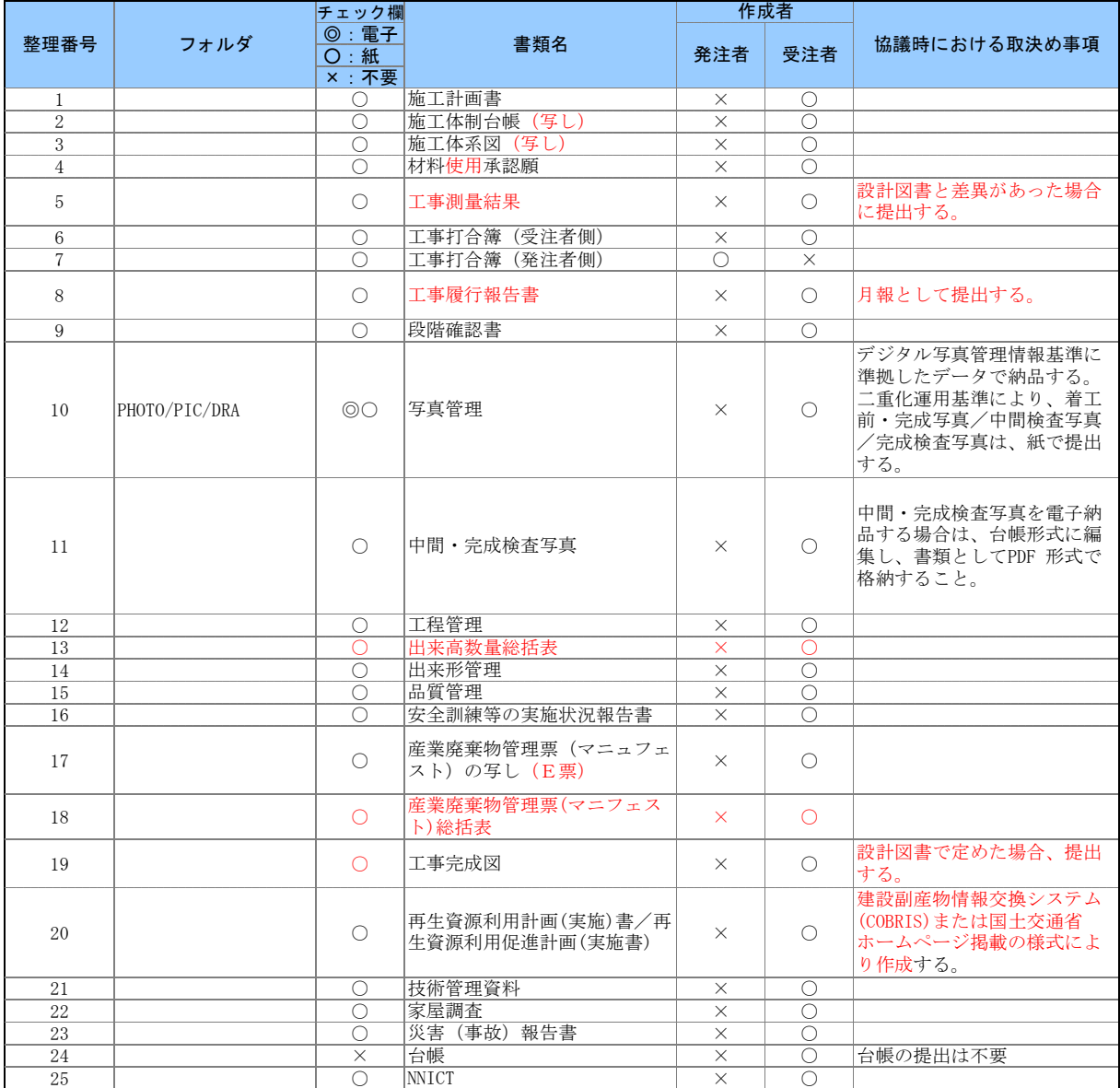

#### (3)電子納品データの作成ソフト及びファイル形式の確認

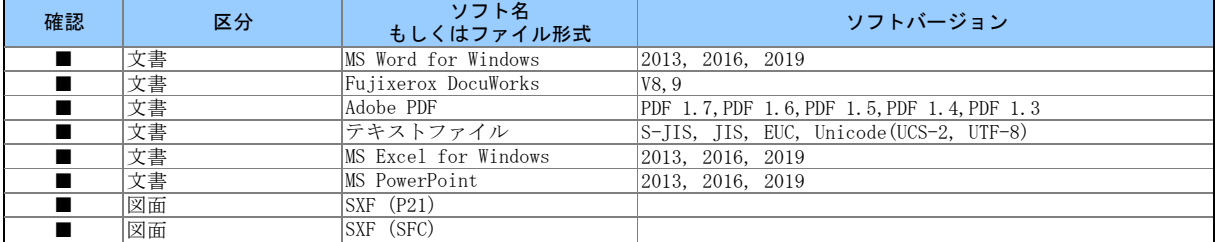

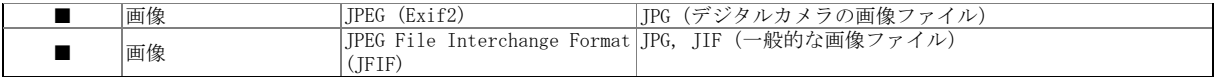

#### (4) 利用ハード等の確認

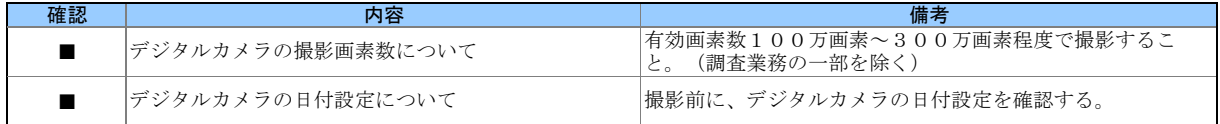

#### (5)インターネットアクセス環境等 発注者 受注者 電子的な交換・共有方法 さんじょう しゅうしょう しょうしょう 電子メール添付ファイルの容量制限 | 10Mbyte以下 電子メール添付ファイルの容量制限 20Mbyte以下

#### (6) 厳守すべき適用要領 · 基準類

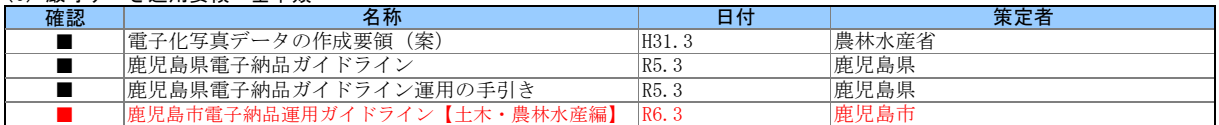

#### (7)電子納品対象の納品方法

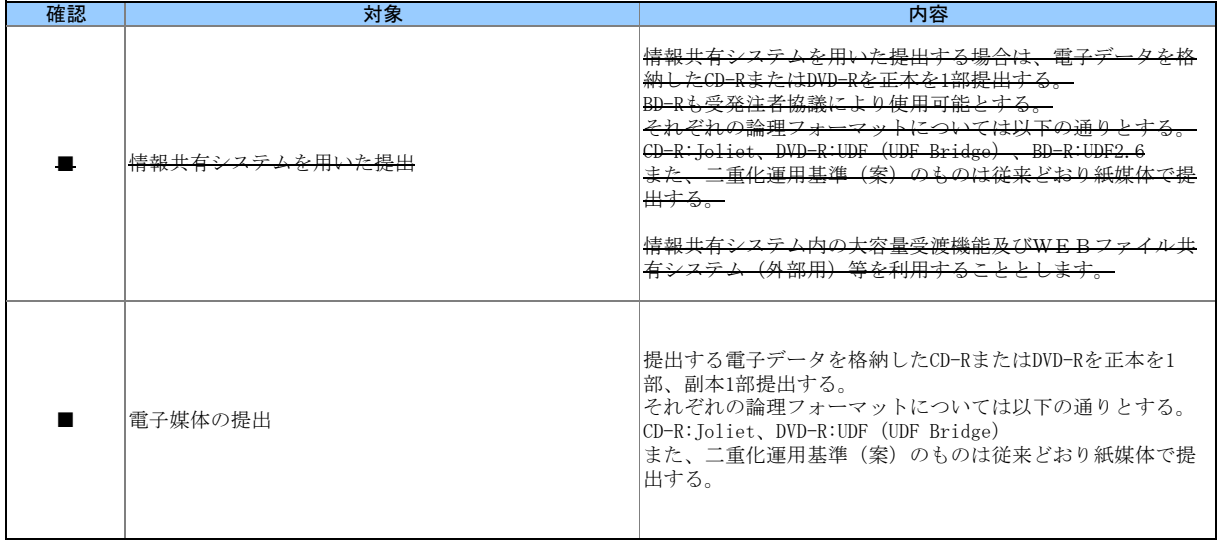

## (8)コンピュータウィルス対策(受注者側)

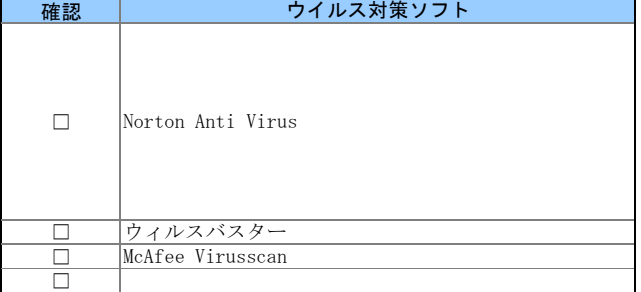

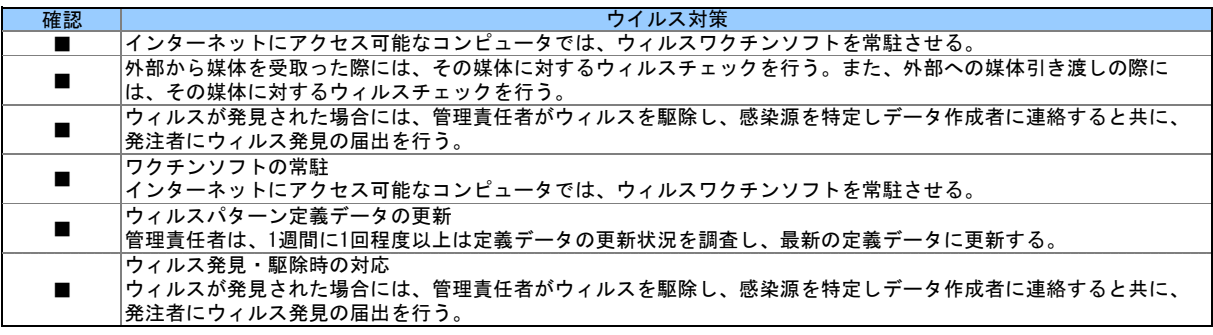

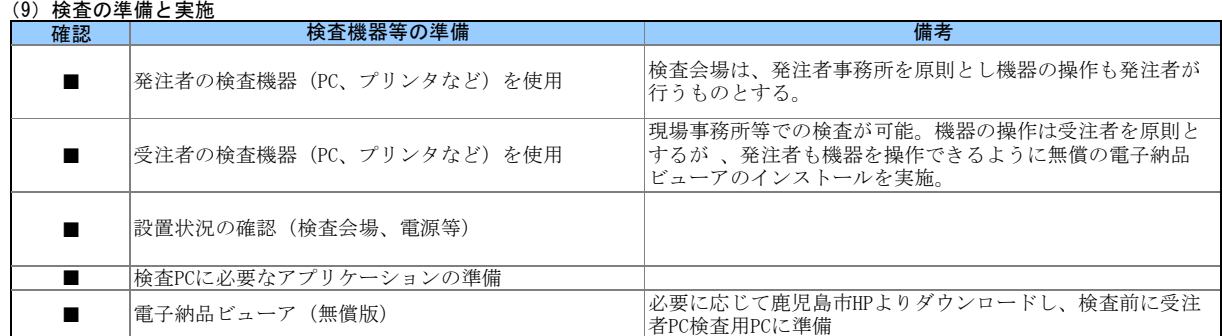

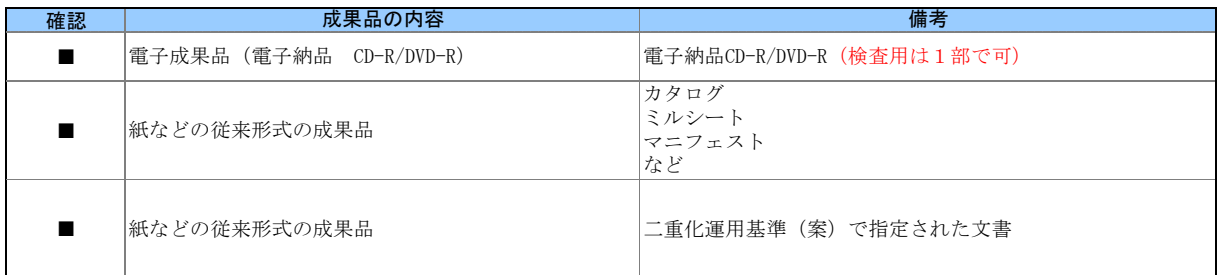

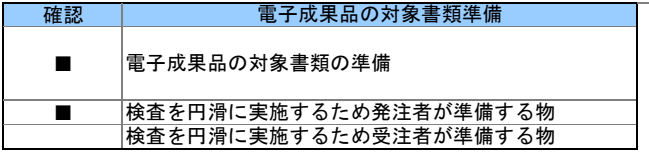

#### (10)その他

外字以外の使用禁止文字を管理項目に利用しても良い。

CDの作成方法は、ISO準拠でなくても良い。

電子納品チェックソフトおよび電子納品ビューアのダウンロードは、

<https://www.city.kagoshima.lg.jp/kensetu/kensetukanri/kensetukanri/shise/nyusatsu/kokyokoji/denshinouhin.html>

# 事前協議チェックシート

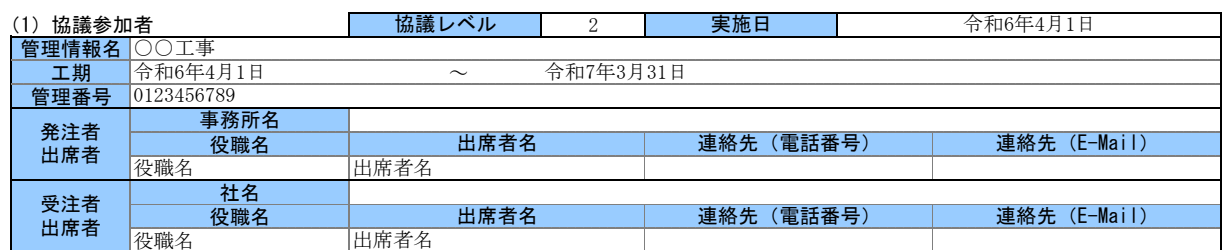

## (2)電子納品の対象書類

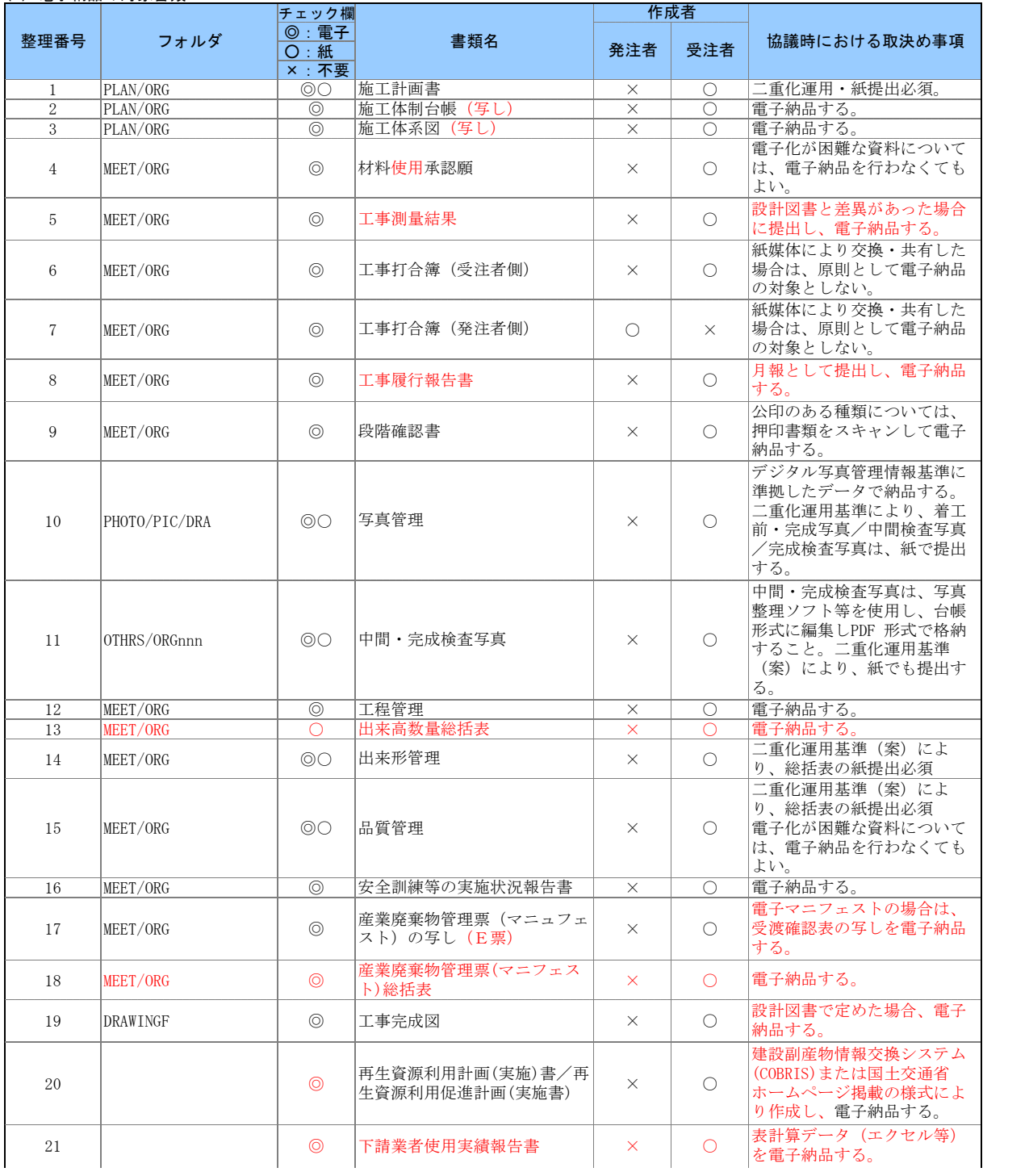

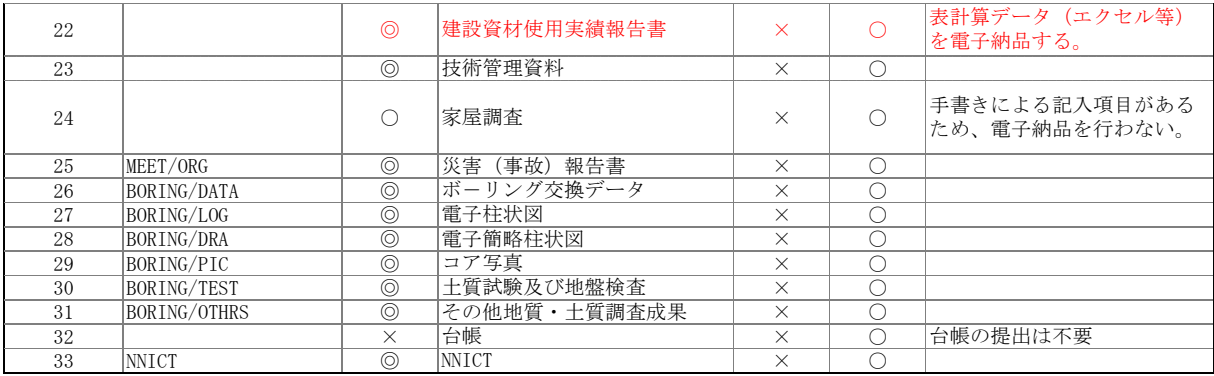

#### (3)電子納品データの作成ソフト及びファイル形式の確認

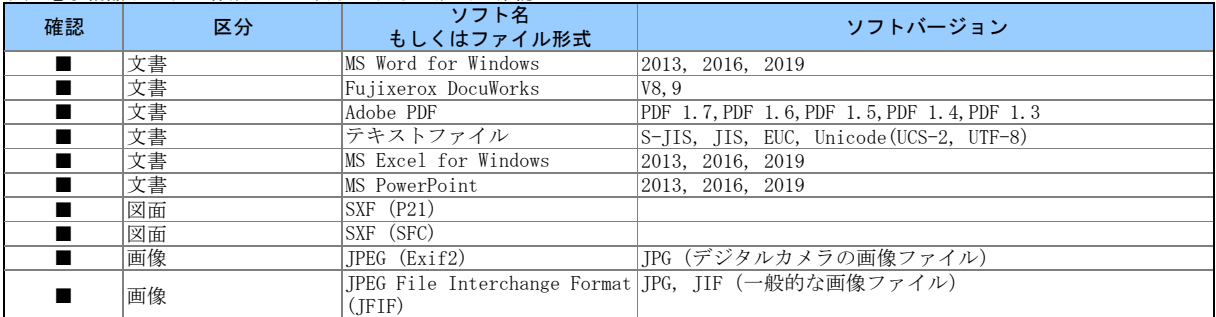

# (4) 利用ハード等の確認

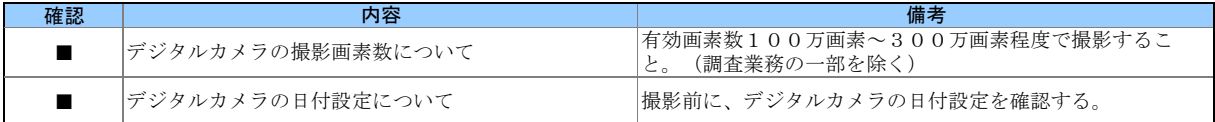

# (5)インターネットアクセス環境等

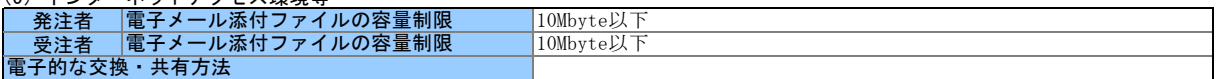

#### (6) 厳守すべき適用要領・基準類

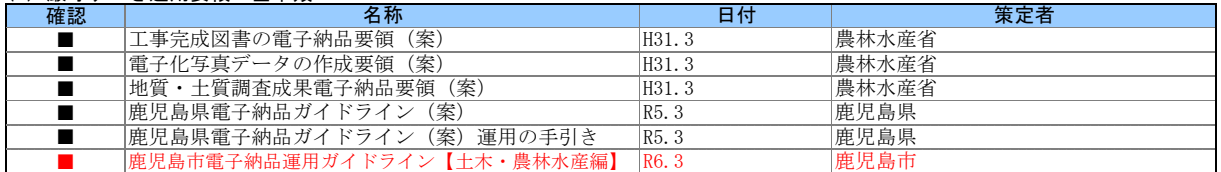

#### (7)電子納品対象の納品方法

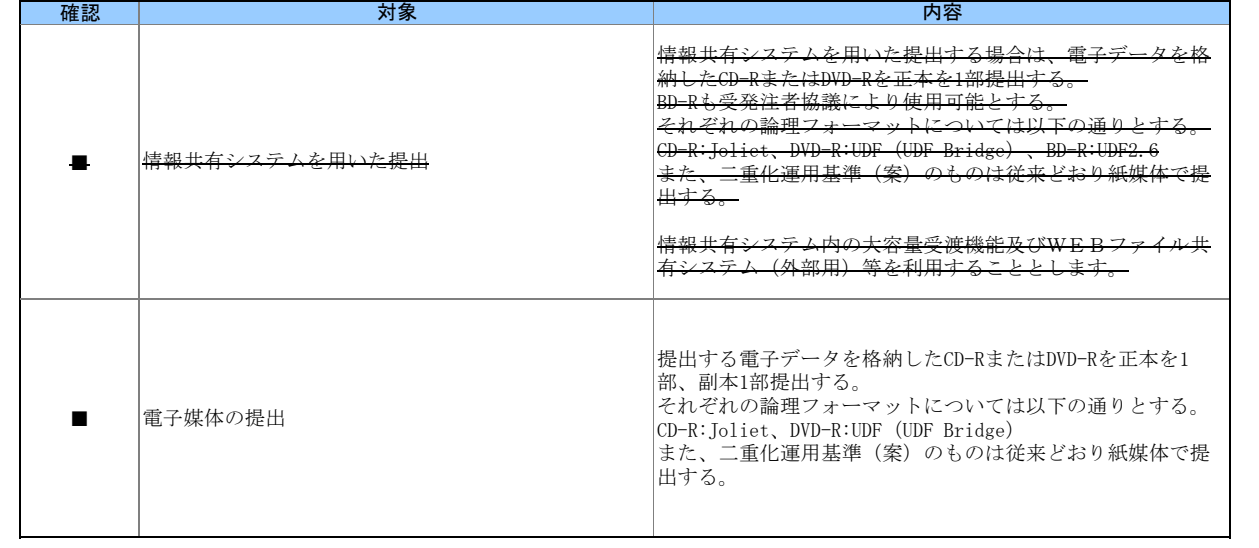

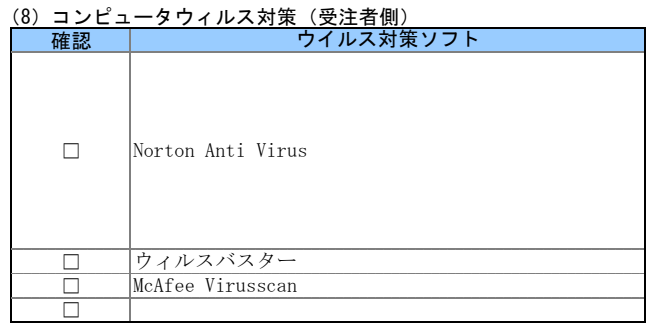

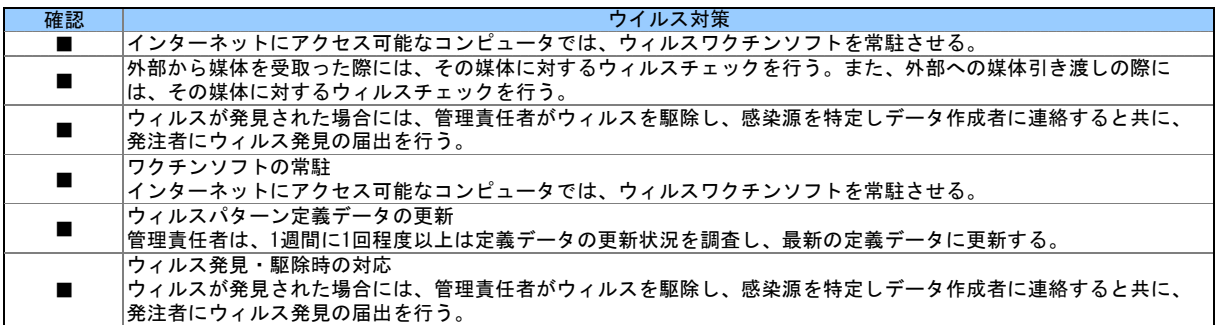

#### (9)検査の準備と実施

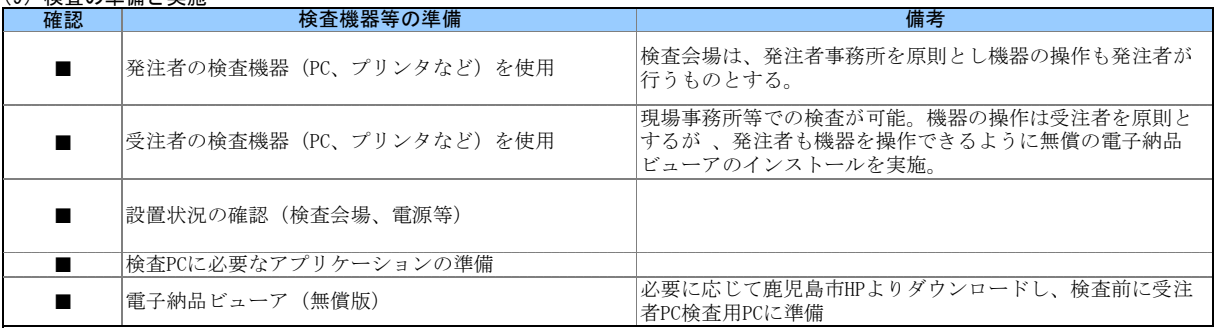

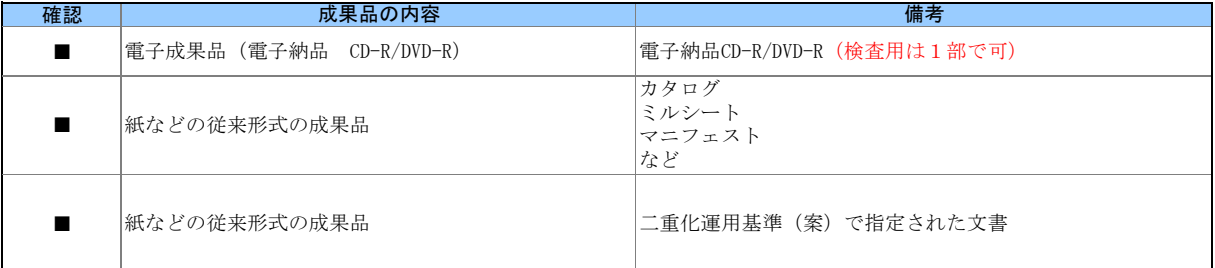

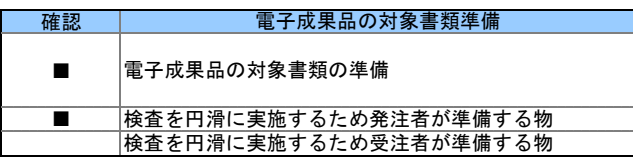

#### (10)その他

外字以外の使用禁止文字を管理項目に利用しても良い。

CDの作成方法は、ISO準拠でなくても良い。

電子納品チェックソフトおよび電子納品ビューアのダウンロードは、

<https://www.city.kagoshima.lg.jp/kensetu/kensetukanri/kensetukanri/shise/nyusatsu/kokyokoji/denshinouhin.html>

# 事前協議チェックシート

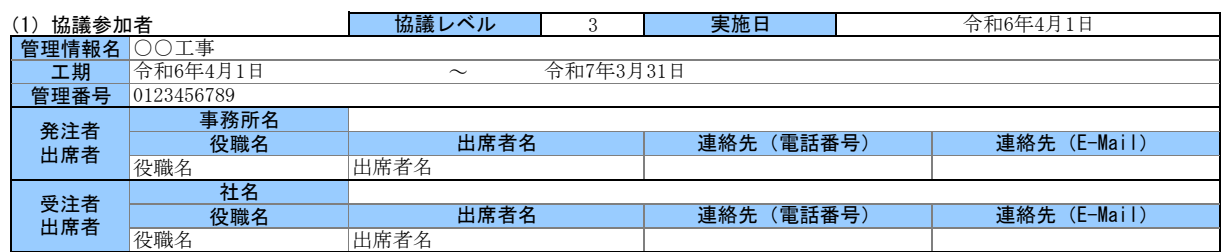

### (2)電子納品の対象書類

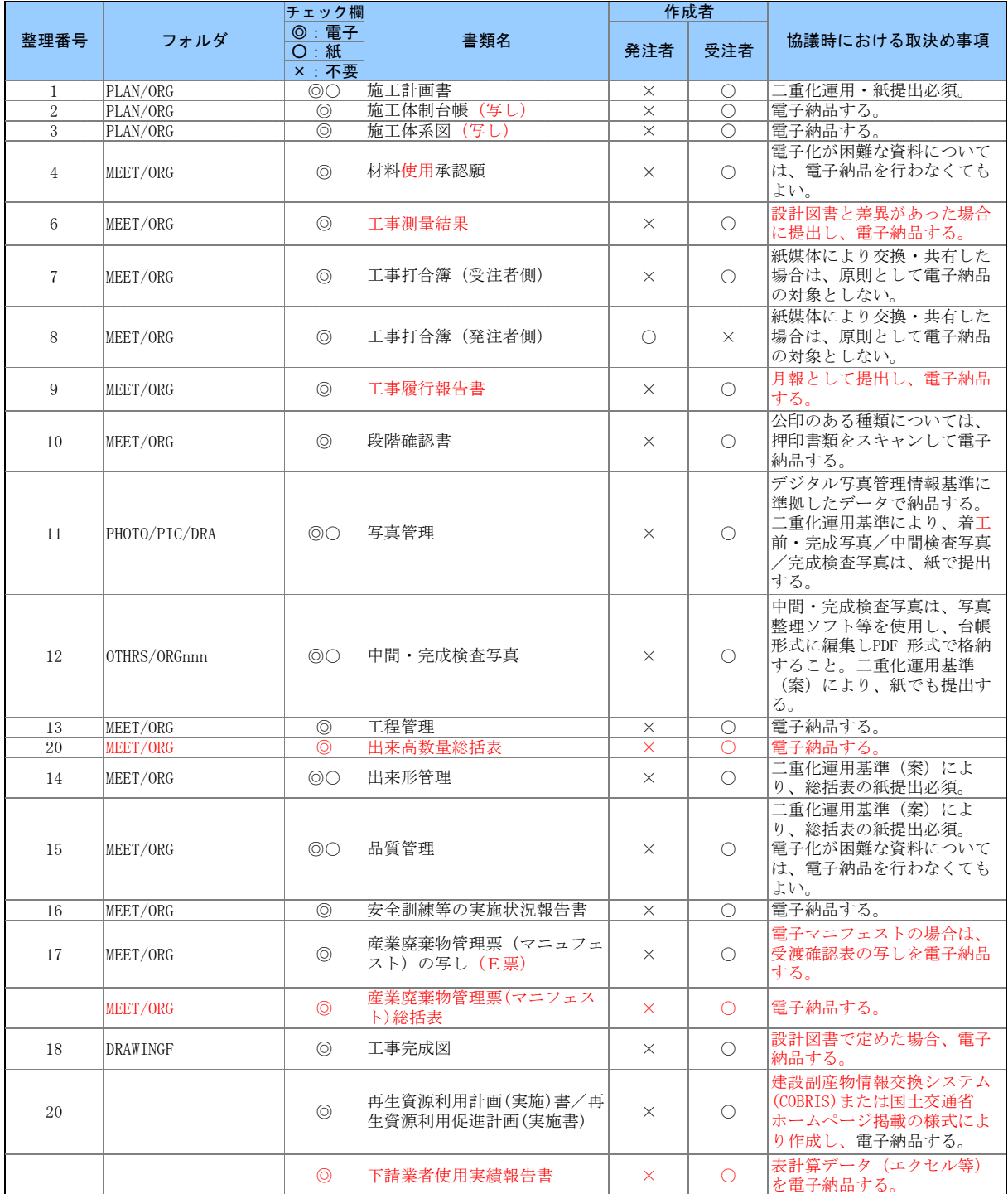

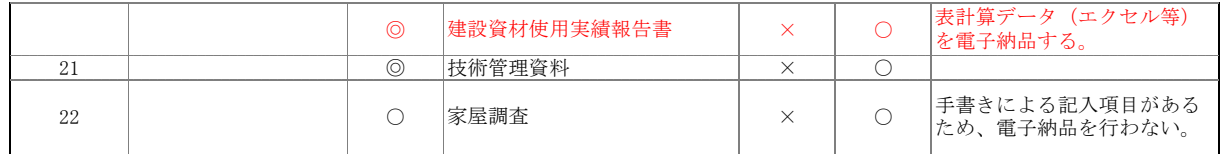

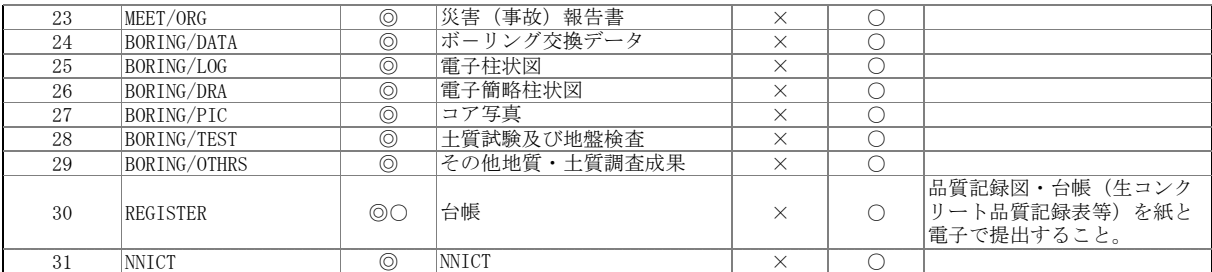

#### (3)電子納品データの作成ソフト及びファイル形式の確認

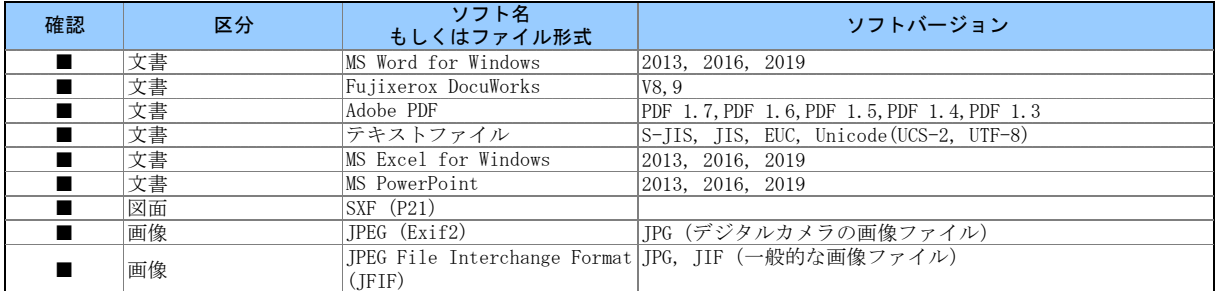

#### (4) 利用ハード等の確認

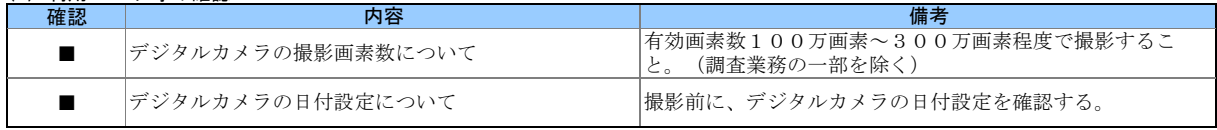

# (5)インターネットアクセス環境等

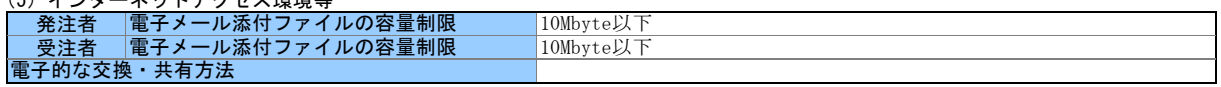

#### (6)厳守すべき適用要領・基準類

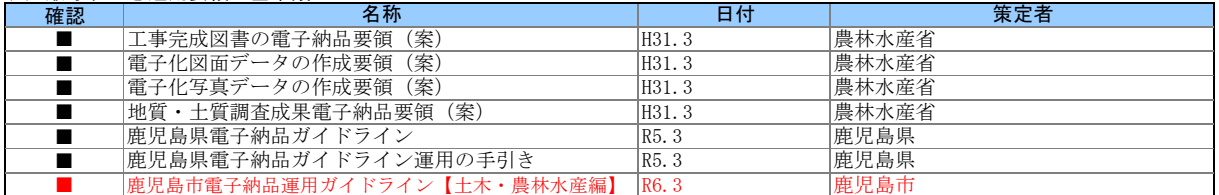

## (7)電子納品対象の納品方法

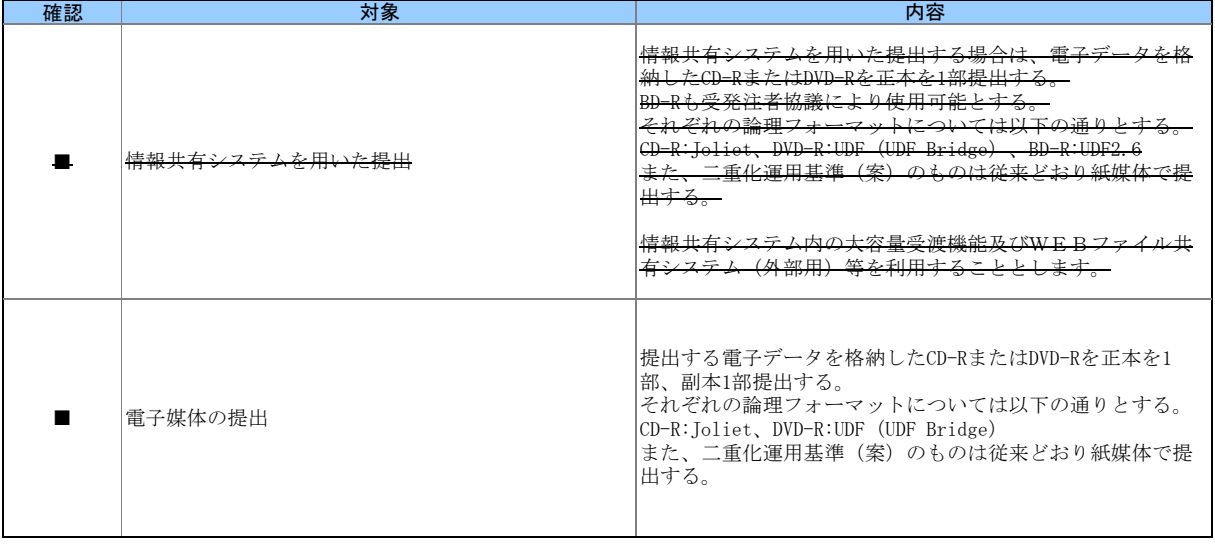

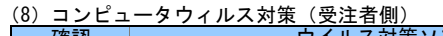

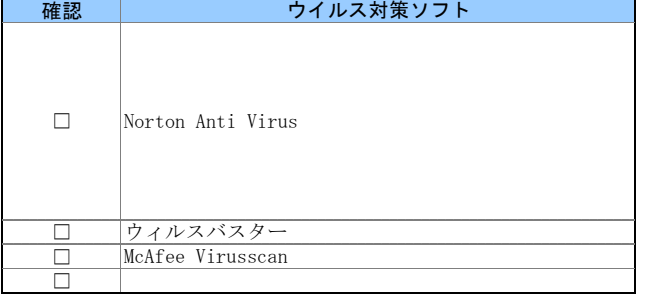

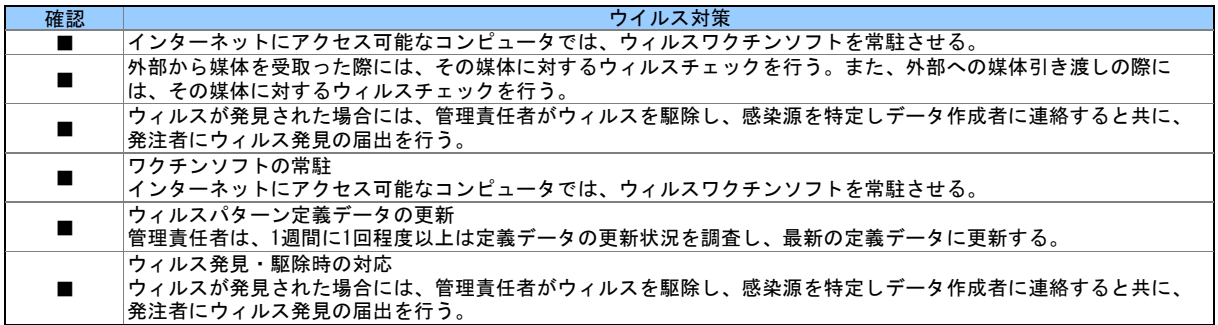

#### (9)検査の準備と実施

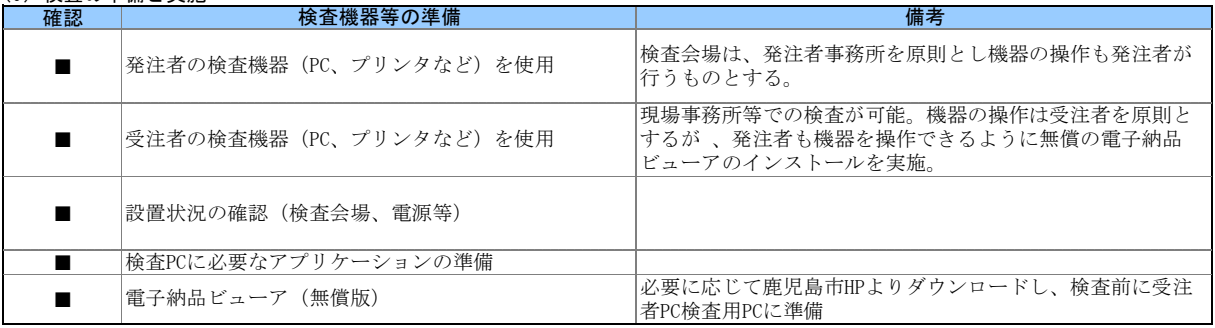

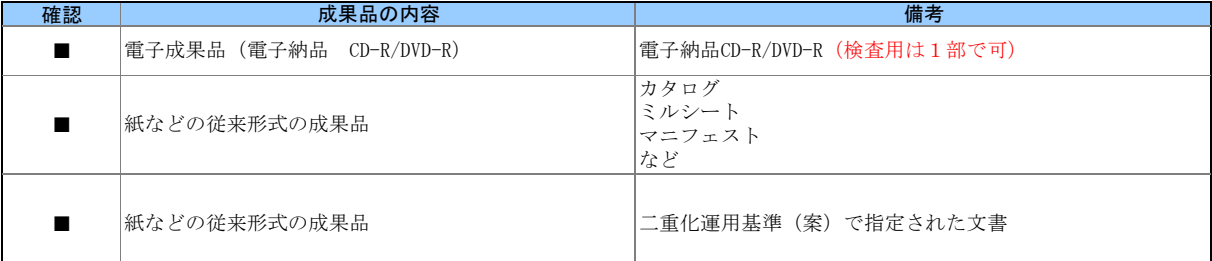

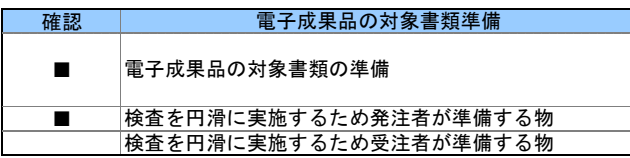

#### (10)その他

電子納品チェックソフトおよび電子納品ビューアのダウンロードは、

<https://www.city.kagoshima.lg.jp/kensetu/kensetukanri/kensetukanri/shise/nyusatsu/kokyokoji/denshinouhin.html>